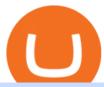

#### mcx data market in coinbase pro deposit limit using metatrader 5 coinbase roth best altcoin withdraw from

CoinMarketBag is the world's most-referenced info website for cryptocurrency (bitcoin, ethereum, ripple, Binance Coin, and More Tokens) assets in the rapidly growing cryptocurrency space. Its mission is to make crypto discoverable and efficient globally by empowering retail users with unbiased, high-quality, and accurate information for drawing .

Is it normal for Coinbase's deposit limit to fluctuate wildly.

Crypto Brought in \$9.3 Billion in 2021, Grayscale Remains Top.

Trading Signals and Copy Trading - MetaTrader 5 Help Signals " Signals " is a convenient service for automatic copying of trading operations of professional traders directly to your account. All accounts registered in the service are provided with a detailed statistics and full trading history.

Click the Confirm & Derify button to proceed with the withdrawal. Notice: Failure to confirm your disbursement within 24 hours will cancel the withdrawal request. When confirmed and verified, the funds will return to your bank account within 3-5 business days.

https://s.yimg.com/uu/api/res/1.2/bPW5oqws2gIM6pkV8uVdmA--~B/aD0xMTc0O3c9MTc2MjtzbT0xO2Fw cGlkPXl0YWNoeW9u/http://media.zenfs.com/en/homerun/feed\_manager\_auto\_publish\_494/200b28e66d278 5748e561999458116a2|||Grayscale: new fund around a privacy-based crypto Zencash|||1762 x 1174

High9LevelAutomation&Indication StereoMQLis!ahighMlevelframework,! easy to! read! and! based! on! MQL4/5.! This!allows!for!simultaneouscreating!

https://www.topmcxtips.com/wp-content/uploads/WhatsApp-Image-2021-07-10-at-12.48.22-PM.jpeg|||Dear Trader, Hurry!!! Book One Day Free Perfect Trial in ...|||1080 x 1080

https://wallpaperset.com/w/full/2/7/4/198645.jpg|||Stock Market Wallpapers (51+ pictures)|||2048 x 1536 Mission Critical Communication (MCX) Market Overview The mission critical communication (MCX) market is projected to grow at a CAGR of 10.5% during the forecast period 20192025.

https://www.cryptoalphanews.com/2021/07/19/this-is-why-grayscale-is-doubling-down-on-its-defi-bet-with-new-fund/DeFi-Uniswap-UNI.png|||This Is Why Grayscale Is Doubling Down On Its DeFi Bet ...|||1470 x 876 https://g.foolcdn.com/editorial/images/658886/man-trading-at-night.jpg|||Why Coinbase Global Rose 4% Today | The Motley Fool|||2120 x 1414

 $https://cimg.co/w/articles/0/5e8/c8fabf2034.jpg|||'Rich \ Dad' \ Robert \ Kiyosaki \ To \ Reinvest \ Stimulus \ Money \ in \\ ...|||1351 \ x \ 901$ 

https://cryptotechmining.com/wp-content/uploads/cryptotechmining-blog-bg-07.jpg|||Has anyone linked their retirement account to Coinbase? Is ...|||1600 x 900

Limits and account levels Coinbase Help

StormGain

https://www.definedge.com/media/LB~RSSS~web2.png|||Line-Break~(RS~/Straddle~/Strangle)|||1910~x~915~https://i.pinimg.com/originals/3c/74/1d/3c741d741e7d9c4c908f5d863bd5680b.jpg|||Xmaster~Formula~Forex~No~Repaint~Indicator~For~Mt4|||1196~x~800~

Trading Signals and Copy Trading - MetaTrader 5 Help

http://bitcoinist.com/wp-content/uploads/2017/07/ambisafe-platform.jpg|||Ambisafe-Announces-the-Beta-Version of Orderbook Ethereum ...|||1920 x 1200

StormGain miner is a cloud-hosted mining tool that doesnt cost users any money. You also spend less on electricity, maintenance, and replacement of batteries. You can mine Bitcoin when using the mobile application, and you also stand a high chance to mine if you have a high trading volume on the exchange. Coinbase will let you add crypto to your 401(k) through .

https://static.cryptohopper.com/images/news/uploads/1599653140-merhaba-turkey-introducing-binance-tr-you r-local-exchange.jpg|||Merhaba Turkey: Introducing Binance TR, Your Local Exchange|||1600 x 900 Videos for Stormgain+cloud+miner

https://i1.wp.com/1stminingrig.com/wp-content/uploads/2017/04/verium-cpu-mining-rig-hardware.jpg|||Is Verium the New Best AltCoin to Mine? Updated Review ...|||1024 x 768

It is a trainable trading advisor that you can adapt to trade on any symbol. The robot is suitable for trading any currency pairs, metals, oil or cryptocurrencies. To learn, just run the robot in the tester. At the first pass of the tester, the neural network is trained performing random transactions.

MCX | A complete FTSE 250 Index GBP index overview by MarketWatch. View stock market news, stock market data and trading information.

Gold Price Today, 20 Jan 2022: Gold support at Rs 48100, MCX.

 $https://promo.stormgain.com/lp/tr-tr/profit-share/images/LoyaltyClay-1-p-1080.png|||StormGain|||1080 \ x \ 1162 \ https://ripplecoinnews.com/wp-content/uploads/2017/08/changelly-review.png|||Coinbase \ 8 \ Days \ To \ Deliver \ A Purchase How Do I Use My ...|||2392 \ x \ 1204$ 

Live McxData, Free Live MCX Price,24rate mcx price

https://crypto-currency-news.net/wordpress/wp-content/uploads/2019/12/shutterstock\_519356707.jpg|||Crypto Mining To Revive Abandoned Town in California ...|||1920 x 1200

https://sfo2.digitaloceanspaces.com/engamb/wp-content/uploads/2019/12/19164109/Screenshot-2019-12-19-at -4.40.49-PM.png|||Ethereum Multisig Coinbase Reddit Roth Ira EZAS|||1522 x 1158

Why Coinbase Stock Ripped, Then Dipped Today The Motley Fool

How to Withdraw USD via SWIFT Binance Support

Benefits: Coinbase Brooklyn FI

https://ezcrypto.co.in/wp-content/uploads/2021/07/Grayscale-launches-new-DeFi-Fund-offers-the-15th-product-for.jpg|||Grayscale launches new DeFi Fund, offers the 15th product ...|||2400 x 1256

https://www.xabcdtrading.com/wp-content/uploads/middlemouse.jpg|||4 Purposes of the Middle Mouse Button in NinjaTrader 8?|||1280 x 924

5 Top Altcoins That Will Explode in 2022 [Updated] Cryptimi

Is it normal for Coinbase's deposit limit to fluctuate wildly? I've had CB for 2+ months and have done all the verification. Deposit limit was originally at 35k I think, then it dropped to \$5k and now \$1k. I've only done about 5 transactions in CB Pro of \$3k-\$5k depositing, buying, and holding. All of my deposits have cleared.

Grayscale® A Leader in Digital Currency Investing

#### Grayscale® Digital Large Cap Fund

Professional+trading+front+end+for+MetaTrader+4/5+

https://i2.wp.com/bitcoin-investors.co.uk/wp-content/uploads/2017/10/Screen\_Coinbase\_IDType\_BIUK2.jpg ?ssl=1||Coinbase Affiliate Program How To Buy Bitcoin With No ...||1200 x 799

In this video, i will show you how to withdraw money from Binance to bank account in Nigeria. I have explained everything you need to know in other to transf.

Our free Bitcoin mining app pays StormGain

 $http://awth.ir/wp-content/uploads/2021/06/7859-1536x864.jpg|||Grayscale\ Loses\ \$0.5\ Billion\ In\ Crypto\ in\ 24\ Hours,\ While\ ...|||1536\ x\ 864$ 

https://g.foolcdn.com/editorial/images/657676/currency-and-crypto-digitization.jpg|||Why Coinbase Global's Stock Dropped 5.3% Today | The ...|||2190 x 1369

Meta Trader 4 (MT4) Real Time data in MCX, NSE, NCDEX, FOREX.

https://www.myinvestinglife.com/wp-content/uploads/2021/03/46167810-38B3-44E2-A424-3161E06BB06B. jpeg|||Crypto IRA - Without large fees using Coinbase|||2022 x 1325

https://crypinvestment.com/crypto-giant-grayscale-launches-defi-fund-here-are-the-10-altcoin-picks/altcoin-launch.jpg|||Crypto Giant Grayscale Launches DeFi Fund Here Are the ...|||1365 x 800

Here are seven of the best altcoins to buy. Ethereum (ETH) Ethereum is by far the largest and most popular alternative to Bitcoin, but it was built with an entirely different goal in mind.

https://images.cointelegraph.com/images/1434\_aHR0cHM6Ly9zMy5jb2ludGVsZWdyYXBoLmNvbS91cGxvYWRzLzIwMjEtMDEvOGFhNThkYWQtNzYzMy00NjViLWJkZjYtMTAxOWEzYjc3ZTczLmpwZw==.jpg |||Grayscale reopens crypto trusts for investment as Bitcoin ...||1434 x 956

http://server.digimetriq.com/wp-content/uploads/2021/06/word-image-10768.jpeg|||Grayscale is considering adding 13 new crypto assets|||1140 x 815

https://u.today/sites/default/files/styles/1200x900/public/2021-06/8096.jpg|||Grayscale Adds \$2 Billion in Bitcoin and Other ...|||1200 x 900

FBS - - 33

1. Log in to your Binance account and go to [Wallet] - [Fiat and Spot]. 2. Click [Withdraw]. 3. Under the [Fiat] tab, select [USD] - [Bank transfer (SWIFT)] and enter the withdrawal amount. Click [Continue] to create a withdrawal request. 4. Enter the account details (Your name will be filled automatically on the [Receiver Name]). 5.

https://angelinvestors.network/content/uploads/2018/01/578af1e74a5b843a40075289367398ea.jpeg|||Grayscal e Plans Five New Crypto Funds - Angel Investors ...|||1200 x 814

Best Mt4 Data Provider In India For Mcx . - Mt4 Data & Data & Signals

https://i.pinimg.com/originals/db/d2/e3/dbd2e332dfae9437fc68431f0d899bab.jpg|||Pin on free bitcoin|||1207 x 984

October 18, 2021 @ 9:49 am By JD Alois Digital asset manager Grayscale now has 9 publicly traded crypto products with the addition of Grayscale Zcash Trust, Grayscale Stellar Lumens Trust, and.

https://zycrypto.com/wp-content/uploads/2021/01/Grayscale-Investments-Reopens-The-Majority-Of-Its-Crypt o-Trusts-To-New-Investors.png|||Grayscale Investments Reopens The Majority Of Its Crypto ...|||1481 x 812 https://www.investopedia.com/thmb/umHbEGkO7wzmhrAEIglG42iIazM=/7360x4912/filters:fill(auto,1)/Gett yImages-1221636480-639576d7e2b744419af1ced563ff9591.jpg|||Coinbase Commerce Definition|||7360 x 4912

There are thousands of altcoins on the market right now to choose from. Here are a few things to consider when picking out an altcoin for your portfolio.

https://s3.amazonaws.com/cbi-research-portal-uploads/2018/01/18152645/2018.01.18-Exchange-Competition. png|||Coinbase Pro Instant Deposit - cerikatu|||1272 x 908

https://g.foolcdn.com/editorial/images/631352/gettyimages-927267278.jpg|||Why Coinbase Stock Fell Today | The Motley Fool|||2121 x 1414

What are the limits on Coinbase Pro? Deposit limit In addition to these deposit limits, your trade and balance limits are unlimited. Withdrawal limit When you first create your Coinbase Pro account, the withdrawal limit is \$50,000/day. See your Limits page for your current withdrawal limit and to request an increase to your limit.

 $https://c.mql5.com/forextsd/forum/85/dynamic\_zone\_value\_chart.gif|||Helweg/Stendahl\ value\ charts\ ...\ -\ Price\ Chart\ -\ MQL4\ and\ ...|||1274\ x\ 875$ 

How to withdraw money from binance binance withdraw with.

https://image.slidesharecdn.com/commodity-premiumreport29 thsept-170929062209/95/daily-updates-of-mcx-market-and-copper-news-3-1024.jpg?cb=150666401 ||| Daily Updates of MCX Market and Copper News||| 1024 x 1326

 $https://bitcoinist.com/wp-content/uploads/2020/11/bitcoin-btcusd-btceur-btcgbp-btcjpy-Depositphotos\_29892\\ 5140\_xl-2015-scaled.jpg|||Bitcoin's Higher High Shows Just How Weak Fiat Currencies ...|||2560 x 1241$ 

https://cryptosenser.com/wp-content/uploads/2021/07/20-2048x1024.jpg|||Crypto Firm Grayscale Reports Record AUM for 2020 - Crypto ...|||2048 x 1024

 $https://www.tbstat.com/wp/uploads/2019/11/grayscale-logo-2.jpg|||Grayscales\ main\ crypto\ fund\ becomes\ an\ SEC-reporting\ ...|||1920\ x\ 1080$ 

 $https://stormgain.com/sites/default/files/inline-images/gold-token-ru-4.jpg|||Inflation \ Is \ Boosting \ Interest \ in \ Gold \ Tokens \ | \ Analytics \ ... ||| 1200 \ x \ 809$ 

Coinbase Pro USD deposit limits via ACH?: CoinBase

Build a Crypto Portfolio - The Safest Place to Buy Crypto

A self-directed IRA IRA LLC may be invested in bitcoin through Coinbase. The following guide explains the process for doing so. First Open the IRA LLC. Once the self-directed IRA LLC has been opened and funded, the IRA funded LLC bank account will need to get linked to the Coinbase account which is also opened in the name of the LLC.

US-based crypto exchange. Trade Bitcoin (BTC), Ethereum (ETH), and more for USD, EUR, and GBP. Support for FIX API and REST API. Easily deposit funds via Coinbase, bank transfer, wire transfer, or cryptocurrency wallet.

StormGain

https://www.myinvestinglife.com/wp-content/uploads/2021/03/72471CAE-3DAD-44B2-9AEE-BAED92E8C AD7.jpeg|||Crypto IRA - Without large fees using Coinbase|||1599 x 1274

case of a Roth IRA LLC account). Possible exception: If you invest your IRA LLC funds in mining cryptocurrency, the income generated may be subject to unrelated business income tax (UBIT) if the mining is considered an active trade or business.

MT5 Charts

https://cdn2.forexbrokers.com/uploads/esdsoqt/Moneta-Markets-Web-Platform.png|||Moneta Markets Review: 3 Key Findings for 2021 ...|||1400 x 869

https://cmkt-image-prd.global.ssl.fastly.net/0.1.0/ps/5321279/910/501/m2/fpnw/wm1/sksswwojjzr2pnw3auorvwjk6qg4fue3xsxbw6zbkrysql0fa2whif63n6hbbxsk-.jpg?1541426168&s=23264ebcb34c00f8cfec8d87935a0a38|||Forex Trading C | Forex Strategies For Sale|||1820 x 1002

What are the fees on Coinbase Pro? Coinbase Pro Help

Build a Crypto Portfolio - #1 in Security Gemini Crypto

Cloud mining StormGain

Trade crypto immediately with instant USD deposits by .

We have also increased the daily deposit limit of \$25,000 for all verified Coinbase Pro users. You can sign up for a Coinbase Pro account here to start trading. To make an instant USD deposit, open Coinbase Pro, select Deposit and follow the on-screen instructions. All images provided herein are by Coinbase.

The Best Forex Robots Of 2021 - Three Robots Making Real Pips

Grayscale+crypto+funds - Image Results

 $https://g.foolcdn.com/editorial/images/622025/fragile.jpg|||Coinbase: It's All Downhill From Here \mid The Motley Fool|||2236 x 1340$ 

Grayscale Digital Large Cap Fund provides a secure structure to gain exposure to large cap digital assets. Eligible shares are quoted on the OTCQX ®, the top marketplace operated by OTC Markets, and registered pursuant to Section 12(g) of the Securities Exchange Act of 1934, as amended. Investors can buy and sell shares through most traditional brokerage accounts at prices dictated by the market.

Crypto: Rating the 7 Cryptocurrencies Grayscale Is Focused on .

Coinbase Pro uses a maker-taker fee model for determining its trading fees. Orders that provide liquidity (maker orders) are charged different fees than orders that take liquidity (taker orders). Fees are calculated based on the current pricing tier you are in when the order is placed, and not on the tier you would be in after a trade is .

 $https://nodollar time.com/wp-content/uploads/logo128e9a9/12-07-21/1626102414\_7436.jpg|||Grayscales diversified crypto fund becomes SEC-reporting ...|||1160 x 773$ 

I want to know if I will still receive the 10% penalty on my Roth earnings if I directly place the check in my Coinbase account within the 60 days of receiving the check from my Roth account. Just looking for an answer

here, not your opinion

here, not your opinion on how stupid I am for liquidating an old Roth.

https://i1.wp.com/mitrobe.com/wp-content/uploads/binance-naira-withdrawal.png?fit=1600%2C900&ssl =1|||Simple steps to withdraw Cryptos/Naira to your Bank ...|||1600 x 900

Real Time Data with best prices on MetaTrader 5 (MT5) in NSE, NCDEX, FOREX, MCX. With the help of MT5 Charts now give yourself a chance to be a proficient technical analyst in areas like currency, stock market and Indian commodity under MCX, Forex, NSE and NCDEX. Now no need to hold up because without any further delay our high speed server will give you a chance to use Indias most dynamic and precise real time tick by tick data in MT5.

https://public.bnbstatic.com/image/cms/blog/20210208/48f25afb-cc32-4076-9437-5251798706d7.jpg|||How To Transfer Money From Binance To Indian Bank Account ...|||1600 x 900

Features 1 of Titled, auditable ownership through an investment vehicle Shares are securities titled in the investors name, providing a familiar structure for financial and tax advisors, and easy transferability to beneficiaries under estate laws. Eligible for tax-advantaged accounts Shares are eligible to be held in certain IRA, Roth IRA, and other brokerage and investor []

HOW TO START MINING Register with StormGain Install the award-winning app or register on your desktop. Open your account in less than 5 seconds with StormGain's fast registration. Activate Miner Open the Cloud Miner section, tap "Activate", and automatically connect to our cloud servers. The process doesn't use your phone's or desktop CPU.

https://cryptoglobe.s3.eu-west-2.amazonaws.com/2020/09/bitcoin-grayscale-increased-position.jpg|||Grayscale Investments Adds 17,100 BTC To Fund In One Week ...||1920 x 1279

https://www.insideyourira.com/wp-content/uploads/2018/05/bitcoin-wallet-closeup-female-hands-holding-mo bile-coinbase-ss-Featured.jpg|||How To Use Coinbase | Guide For Beginners | Inside Your IRA|||1500 x 840

MetaTrader 5 Android. Application Overview. Logging in to an Existing Account. Opening an Order. Creating a Pending Order. Closing an Order. Setting a Stop Loss and Take Profit. One-Click Trading. Adding Indicators to the Chart.

Chainlink, which was launched in 2017, is a decentralized blockchain oracle network that can be said to be one of the best altcoins in 2021. It has a total supply of 1,000,000,000 with a total of 438,509,553 in circulation. Chainlink is a smart contract application and is regarded as one of the best altcoins in 2021 with the potential to be the best. The major function of Chainlink is that it bridges the gap between smart contracts on blockchain and oracles that send real-world data.

https://cryptoexchangejournal.com/wp-content/uploads/2020/05/1590622753.jpg|||Grayscale Accumulates 34% of New BTC as Weekly Investments ...|||1450 x 966

Grayscale Now Has 9 Publicly Traded Crypto Offerings with New.

11 Best Altcoins That Can Shoot To The Moon in 2022 - Bybit Learn

StormGain Miner Review - Is It Legit or Scam? - CaptainAltcoin

Best cloud mining services StormGain

Supercharge your cloud miner: Get an up to 12x . - StormGain

StormGain

StormGain is an all-in-one cryptocurrency platform and mobile app. Buy, sell, exchange, trade, hodl and mine Bitcoin and other cryptocurrencies in one place.

Best Altcoins 2022: Learn All About Most Promising Altcoins

https://g.foolcdn.com/editorial/images/620656/gold-coin-with-bitcoin-symbol-on-it-cryptocurrency-btc.jpg|||2 Reasons the Coinbase IPO Is a Risky Buy | The Motley Fool|||2128 x 1409

Crypto IRA - Without large fees using Coinbase

 $https://www.investopedia.com/thmb/Nj\_Mqz0Zg25u5s4CsHlTRLWGbIM=/2600x909/filters:fill(auto,1)/Coinbase-5b2815930e23d900369c92fb.jpg|||Coinbase-Files for an IPO|||2600 x 909$ 

The Coinbase retirement plan is administered by Fidelity and offers a small match - 50% of your first 2% in

contributions. The plan allows for both pre-tax and Roth contributions, up to a maximum of \$20,500. Employees age 50 or older can make a catch-up contribution of up to \$6,500 annually.

 $https://kilat.dbitsolution.net/wp-content/uploads/2021/09/566e22029d71843642800629ebac72e9.jpg|||How\ To\ Withdraw\ From\ Trust\ Wallet\ To\ Paypal\ ...|||1500\ x\ 874$ 

 $https://coinjournal.net/wp-content/uploads/2020/05/03\_Image\_2.png|||Grayscale investments gobbles up Bitcoin - News On Crypto ...|||1422 x 870$ 

FP Markets Regulated Broker - Best MT5 Forex Broker in 2020

Does Coinbase have Roth IRA? Coinbase enters IRA cryptocurrencies New IRA cryptocurrencies will allow investors to access the widest range of cryptocurrencies directly through Coinbase. Can I buy Bitcoin in my Roth IRA? IRAs for cryptocurrencies are available for retirement savings with the benefit of taxes.

https://www.investopedia.com/thmb/l7MEQ6bdN6xxXl12VjuW8xz7vRg=/3500x2333/filters:fill(auto,1)/bitcoin-5bfc2ef6c9e77c0051806b6d.jpg|||Coinbase Tries to Court BlackRock to Explore Crypto ETF|||3500 x 2333

Coinbase is an easy to use platform to use, and Coinbase Pro has lower than industry average fees for alternative currency transactions. With limits, this platform can be a bit frustrating for users, but we have provided you with the necessary information to work around these limits and increase the number of alternative currency purchases you.

Would you like to experience how it feels to mine Bitcoin at blistering speeds, courtesy of StormGains integrated cloud miner? Heres your chance! StormGain is proud to announce our latest contest, with our top mining rate as first prize. How it works: Every StormGain client has a free demo account to practice trading, with real market conditions but virtual money, so you can test trading strategy and get to know our system at no risk to yourself.

https://g.foolcdn.com/editorial/images/626652/red-bitcoin-image.jpg|||Why Coinbase's Slow Start Spells Opportunity | The Motley Fool|||2291 x 1309

Best Cryptocurrencies To Mine - Mining Altcoins With CPU & Dy

https://meteoriccrypto.com/wp-content/uploads/2021/04/Grayscale-Bitcoin-Trust-to-Convert-to-an-ETF-Prem ium-Remains-1536x1024.jpg|||Grayscale Bitcoin Trust to Convert to an ETF, Premium ...|||1536 x 1024

Bitcoin and Cryptocurrency Margin Trading. Leverage up to x@1. Low commissions. Easy-to-use platform Best Altcoins 2022: Find Your Best Altcoin to Invest in 2022. 1. Best Altcoins 2022: Ethereum. The list of the best altcoins must begin with Ethereum, which is the second most valuable cryptocurrency after . 2. Best Altcoins 2022: Litecoin. 3. Best Altcoins 2022: NEO. 4. Best Altcoins 2022: .

The way a crypto IRA works is that the digital assets are owned by the IRA account (kept at Coinbase) and you are the custodian of the IRA. You can trade crypto (buy /sell) yet take the tax advantages that an IRA gives you. Whilst you can withdraw to USD it will be the same as a normal Roth IRA taxes may apply.

What is the weekly limit on USD deposits into Coinbase Pro via ACH? I though it was \$10,000/wk, but I made a deposit of \$5000 on 4/13, and now when I check my limits it says " Bank transfers are limited to \$250 per one week", and that my " Weekly Bank Transfer Limit" is at \$46 out of \$250.

 $https://dogecoinnewshub.com/wp-content/uploads/2021/07/grayscale-investments.png||| Cardano \quad Added \quad To \\ Grayscale Investments Large Cap Crypto Fund|||2000 x 1000$ 

MCX Live Charts - MCX Commodity Live Price Chart, MCX.

 $https://money.pro/img/preambule\_money\_pro.png||| Cara Transfer Bitcoin Ke Rekening Bank - Terkait Bank||| 4096 x 1504$ 

 $https://images.squarespace-cdn.com/content/v1/5bdc8c06697a98bb346792b9/1560216335103-TEWEX9TK\\W70FD0RTELOH/ke17ZwdGBToddI8pDm48kP75CiYhk2\_CIP8zWz5OlMt7gQa3H78H3Y0txjaiv\_0fDoOvxcdMmMKkDsyUqMSsMWxHk725yiiHCCLfrh8O1z5QPOohDIaIeljMHgDF5CVlOqpeNLcJ80NK65\_fV7S$ 

1URLuSb5JIWrC3Xc3p4U8wzH6aAchjZAI777Xwx95SB1rm7cT0R\_dexc\_UL\_zbpz6JQ/Coinbase+Pro+Scr een+Shot.PNG|||Deposit Btc Is Grayed Out In Coinbase Pro Us Based Bitcoin ...|||1904 x 1080 How to Open a Coinbase Account for your IRA LLC

MCX Get Live MCX (multi commodity exchange) share price updates and watch the live MCX data. Get MCX live charts, top gainers, losers & mcX free tips at IndiaInfoline.

Coinbase strikes deal to let you add crypto to your 401 (k) Coinbase and 401 (k) provider ForUsAll have teamed up to give certain companies the opportunity to include cryptocurrency investing as .

https://www.investopedia.com/thmb/GN6OWm7ilKcj\_cWsGkZQHltJCT4=/1500x1000/filters:fill(auto,1)/PlaceholderImageTemplateHeadtoHead\_Coinbase-71bda7a0b5254205880eb79768cb3660.png|||Coinbase vs. Coinbase Pro: Which Should You Choose?|||1500 x 1000

https://g.foolcdn.com/editorial/images/621632/bitcoinwallet.jpg|||Why Coinbase Jumped in Premarket Trading Today: Ask Cathie ...|||2000 x 1500

https://g.foolcdn.com/editorial/images/621530/coinbase-3.jpg|||Why~Coinbase~Soared~Following~Its~Initial~Public~Listing~...|||3872~x~2581

https://cryptoast.fr/wp-content/uploads/2021/07/grayscale-ajoute-ada-fonds-grandes-capitalisations.jpg|||Grayscale ajoute l'ADA à son fonds dédié aux grandes ...|||1600 x 800

1. Click Wallet Overview 2. Click Withdraw 3. Select "Fiat", then choose BRL Currency from the drop-down menu and click Bank Transfer 4. Enter the amount you want to withdraw and your phone number, click Continue 5. Enter your bank account details and Confirm Withdrawal 6. Review withdrawal confirmation and click Confirm

What Are the Best Altcoins for Investors in 2021?

A trusted authority on digital currency investing and cryptocurrency asset management, Grayscale provides market insight and investment exposure to the developing digital currency asset class. Grayscale and NYSE file to convert GBTC into an ETF.

 $https://bitcoinist.com/wp-content/uploads/2018/07/flickr-gensler.jpg|||Gary \ Gensler: \ From \ CFTC \ Chair \ to \ Blockchain \ and \ ...|||1920 \ x \ 1080$ 

 $https://miro.medium.com/max/1400/1*QPMG8YOrNI3Hs1RHpu-sww.png|||Trading\ Holidays\ -\ Nse\ Holidays\ List\ 2021\ Pdf\ Nse\ Bse\ Mcx\ ...|||1400\ x\ 1050$ 

MCX FTSE 250 Index GBP Overview MarketWatch

https://i.pinimg.com/originals/ff/b8/1b/ffb81bb4053259c6fc21da2524dcbd45.png|||Ensign Software Data Feeds - Guru Home|||1991 x 1345

To withdraw money from Binance to your bank account, you need to go to your fiat and spot wallet. Next, click on withdraw, select the currency, payment method, and withdrawal information. Lastly, add a card, complete the security verification, and wait for the withdrawal to complete.

Why your Coinbase Limit is Low & Down; How to Increase It? The .

Best Altcoins 2021. What you'll learn ????. What to Look For Before Purchasing or Investing In Cryptocurrencies. Best cryptocurrency to invest in 2021. Basic Attention Token (BAT) best crypto to invest in 2021. Tezos (XTZ) Synthetix most promising altcoin 2021. Ravencoin.

 $https://i.redd.it/eoiqtquwmym21.jpg|||Charles\ Schwab\ Bank\ Account\ Reddit\ -\ sleek\ body\ method|||1125\ x\ 2436$ 

Provides the best in the industry 100% Accurate real-time tick by tick data in NSE, MCX, NCDEX, FOREX and SPOT Gold & SILVER with best rates in India to power your technical analysis software. Be a Successful Trader with Professional Technical Analysis Software in MCX, NSE, FOREX. V-chart India provides you real-time tick data in Metatrader 4 loaded with Technical Analysis Indicators that every trader need to make consistent profit from Trading.

https://g.foolcdn.com/editorial/images/658607/phone-with-bitcoin-wallet.jpg|||Why Coinbase Global Rose 2.8% on Wednesday | The Motley Fool|||2053 x 1460

Purchase and deposit limits will be different depending on your region and payment method type. For US customers, if youre looking to deposit more than the maximum \$25,000 a day ACH limit, one option is to complete a wire transfer from your bank account to your Coinbase account. You can view instructions for how to wire funds here.

https://i0.wp.com/www.ges2016.org/wp-content/uploads/2019/02/Best-Touchless-Kitchen-Faucets.jpg?fit=12 80%2C853&ssl=1||10 Best Touchless Kitchen Faucets Review in 2019 Exclusive ...|||1280 x 853

https://dailycoin.com/wp-content/uploads/2021/02/grayscale\_social.jpg|||Grayscale, the World's Biggest Crypto Hedge Fund, Now ...|||1600 x 833

Step 1. Select (1) Wallets on the bottom nav bar, then tap (2) P2P and click (3) Transfer Step 2. Select Transfer from the options. Step 3. Make sure (1) your transferring from Spot to P2P Wallet as shown below. Select (2) NGN from the options, and (3) enter the amount you want to transfer, then tap Confirm Transfer Step 4.

https://thegarret.org.uk/wp-content/uploads/2021/07/grayscale 3-1.jpg|||Morgan~Stanley~buys~about~28,000~shares~of~Grayscale~...|||1506~x~800~

https://www.quantumtrading.com/wp-content/uploads/2020/05/AUDCHF\_camarilla.png|||Levels and flow using the Camarilla levels indicator ...|||2558 x 1304

https://static.cryptobriefing.com/wp-content/uploads/2021/06/29021439/glassnode-studio\_bitcoin-grayscale-premium-1.png|||Morgan Stanley Reveals Stake in Grayscale Bitcoin Trust ...|||1800 x 1013

Cloud Mining is carried out on StormGain equipment and does not use the power of users' devices. Mining does not use any CPU, battery, graphics cards or other hardware resources on users devices. Users are able to manage and view transactions via the Stormgain application for cloud mining ONLY. Mining is carried out on equipment owned by Stormgain.

https://lh3.googleusercontent.com/yDSMclhe8i8gcSt4QlO2MVPBS7tUsU04Byd8PfgvH8tP4-fUnhrSjk\_affULPeH6L2A=h900|||Market Pulse: NSE MCX Nifty Options Live - Android Apps on ...||1600 x 900

https://miro.medium.com/max/5168/1\*S09BpEYXcFBaxuKng2yVeA.png|||Beginners guide to Coinbase Pro, Coinbases advanced ...|||2584 x 1486

Can you buy bitcoin in a Roth IRA? - Retirement News Daily

What Will be The Next Bitcoin? Best Cryptocurrencies To.

Discover new MetaTrader 5 opportunities with MQL5 community .

https://global-uploads.webflow.com/5b7f38535f91e10ec54ef87c/5e67d48882e5f4917097336c\_crypto\_coins.p ng|||Alto CryptoIRA - Retirement Investing With Cryptocurrency ...|||1736 x 1783

Visa direct, Card Withdrawals - Binance

https://i.pinimg.com/originals/d5/74/07/d5740774101262b4502fe315c851cb94.jpg|||Quantitative

Easing

Bitcoin Cryptocurrency Reddit News ...|||1080 x 1080

How to withdraw Naira to your Bank account with Binance P2P.

https://chartanalysis.co.in/gallery\_seminar/se2.jpg|||Chart Analysis|||6000 x 3376

 $https://real cryptocurrency news.com/wp-content/uploads/2021/01/wp-header-logo-232.png ||| Grayscale \ reopens \ crypto \ trusts \ for \ investment \ as \ Bitcoin \ ... ||| 1914 \ x \ 1079$ 

http://www.traderonchart.com/images/trader-on-chart-17-mt4-app-trading-panel-explained.png|||"Trader On Chart" - Open trades on MetaTrader faster by ...|||1149 x 954

https://securmenow.com/wp-content/uploads/2021/06/195718955\_958571898312191\_8180939255983399315 \_n-1024x937.jpg|||StormGain Miner Review - Is It Legit Or Scam? Can You Earn ...|||1024 x 937

How to Withdraw Money From Binance to Bank Account

What are the limits on Coinbase Pro? Coinbase Pro Help

https://g.foolcdn.com/editorial/images/629793/bitcoin-executives.jpg|||Why~Coinbase~Fell~20.5%~in~May~|~The~Motley~Fool|||2121~x~1414

7 of the Best Altcoins to Buy Cryptocurrency US News

HOW TO START MINING Register with StormGain Install the award-winning app or register on your desktop. Open your account in less than 5 seconds with StormGain's fast registration and get your +5 USDT bonus to your Miner account balance. Activate Miner Open the Cloud Miner section, tap "Activate", and automatically connect to our cloud servers.

Jurisdictional limitations: Stormgain services are not intended for use in the European Union. Furthermore, Stormgain services are not available in countries identified by FATF as high-risk and non-cooperative jurisdictions with strategic AML/CFT deficiencies; and countries under international sanctions.

 $https://i.pinimg.com/originals/dd/92/96/dd92963fc2bf79f61a975a20adf96edc.jpg|||How\ To\ Withdraw\ From\ Trust\ Wallet\ App\ -\ Capitalcamp|||1600\ x\ 1234$ 

How to withdraw via ACH Binance.US

Best Altcoins With The Most Potential in 2021. Ethereum (ETH) \$0.00 Buy JOIN THE MOON OR BUST EMAIL LIST Our team is diligently working to keep up with trends in the crypto markets. Keep up to date . Chainlink (LINK) Uniswap (UNI) Stellar Lumens (XLM) Aave (AAVE)

Use the MetaTrader 5 web platform without downloading or installing any application. It allows you to trade on the Forex and exchange markets from any browser and operating system. All you need is an Internet connection. Access your account and start trading in just a couple of clicks. MetaTrader 5 for iPhone and iPad https://fullycrypto.com/wp-content/uploads/2021/04/Grayscale-Bitcoin-ETF-Plans-Confirmed.png|||Grayscale Bitcoin ETF Plans Confirmed|||1300 x 890

https://bitcoinist.com/wp-content/uploads/2018/10/shutterstock\_357217040-e1540441113971.jpg|||Columbia University Examines Blockchain's Role in ...|||1920 x 1280

https://block-builders.net/wp-content/uploads/2020/04/Screenshot-2020-04-20-at-15.25.31-1536x1026.png | ||Tutorial How to Buy Binance Coin Block-builders.net | ||1536 x 1026 | ||1536 x 1026 | ||1536 x 1026 | ||1536 x 1026 | ||1536 x 1026 | ||1536 x 1026 | ||1536 x 1026 | ||1536 x 1026 | ||1536 x 1026 | ||1536 x 1026 | ||1536 x 1026 | ||1536 x 1026 | ||1536 x 1026 | ||1536 x 1026 | ||1536 x 1026 | ||1536 x 1026 | ||1536 x 1026 | ||1536 x 1026 | ||1536 x 1026 | ||1536 x 1026 | ||1536 x 1026 | ||1536 x 1026 | ||1536 x 1026 | ||1536 x 1026 | ||1536 x 1026 | ||1536 x 1026 | ||1536 x 1026 | ||1536 x 1026 | ||1536 x 1026 | ||1536 x 1026 | ||1536 x 1026 | ||1536 x 1026 | ||1536 x 1026 | ||1536 x 1026 | ||1536 x 1026 | ||1536 x 1026 | ||1536 x 1026 | ||1536 x 1026 | ||1536 x 1026 | ||1536 x 1026 | ||1536 x 1026 | ||1536 x 1026 | ||1536 x 1026 | ||1536 x 1026 | ||1536 x 1026 | ||1536 x 1026 | ||1536 x 1026 | ||1536 x 1026 | ||1536 x 1026 | ||1536 x 1026 | ||1536 x 1026 | ||1536 x 1026 | ||1536 x 1026 | ||1536 x 1026 | ||1536 x 1026 | ||1536 x 1026 | ||1536 x 1026 | ||1536 x 1026 | ||1536 x 1026 | ||1536 x 1026 | ||1536 x 1026 | ||1536 x 1026 | ||1536 x 1026 | ||1536 x 1026 | ||1536 x 1026 | ||1536 x 1026 | ||1536 x 1026 | ||1536 x 1026 | ||1536 x 1026 | ||1536 x 1026 | ||1536 x 1026 | ||1536 x 1026 | ||1536 x 1026 | ||1536 x 1026 | ||1536 x 1026 | ||1536 x 1026 | ||1536 x 1026 | ||1536 x 1026 | ||1536 x 1026 | ||1536 x 1026 | ||1536 x 1026 | ||1536 x 1026 | ||1536 x 1026 | ||1536 x 1026 | ||1536 x 1026 | ||1536 x 1026 | ||1536 x 1026 | ||1536 x 1026 | ||1536 x 1026 | ||1536 x 1026 | ||1536 x 1026 | ||1536 x 1026 | ||1536 x 1026 | ||1536 x 1026 | ||1536 x 1026 | ||1536 x 1026 | ||1536 x 1026 | ||1536 x 1026 | ||1536 x 1026 | ||1536 x 1026 | ||1536 x 1026 | ||1536 x 1026 | ||1536 x 1026 | ||1536 x 1026 | ||1536 x 1026 | ||1536 x 1026 | ||1536 x 1026 | ||1536 x 1026 | ||1536 x 1026 | ||1536 x 1026 | ||1536 x 1026 | ||1536 x 1026 x 1026 | ||1536 x 1026 x 1026 x 1026 | ||1536 x 1026 x 1026 x 1026 | ||1536 x 1026 x 1026 x 10

How To Withdraw From Binance In Nigeria (Withdraw to Bank.

https://static.news.bitcoin.com/wp-content/uploads/2021/07/grayscale-defi-fund.jpg|||Grayscale Investments Launches Defi Fund Now Offers 15 ...|||1122 x 916

https://millennialmoney.com/wp-content/uploads/2021/03/GettyImages-1272633612-scaled.jpg|||Coinbase Stock: When Can You Cash In on This ...|||1800 x 1200

 $https://www.scalp-trading.com/wp-content/uploads/2018/05/Metatrader4\_Optimierte\_Trend\_EMA.png|||Metatrader4\_Optimierte\_Trend\_EMA.png|||Metatrader4\_Indikatoren - Scalp-Trading.com|||1928 x 1066||$ 

Videos for Best+altcoin

There's One Grayscale Crypto Play You Shouldn't Buy Right Now.

https://miro.medium.com/max/4408/1\*ZK1yjj-XOx5lvTKYyxnrHA.jpeg|||How Do I Connect My Coinbase Account To Metamask With ...|||2204 x 1266

Videos for Withdraw+from+binance+to+bank

 $https://miro.medium.com/max/3720/1*gs00pnPlO0HUcKVQZinv2A.png|||How\ To\ Withdraw\ My\ Money\ From\ A\ Cryptocurrency\ To\ Fiat\ ...|||1860\ x\ 930$ 

How to Guide-Open a Coinbase Bitcoin/Crypto Account for your .

Just start your MetaTrader 4 or MetaTrader 5, open required charts and symbols, launch indicators and Experts, specify the terminal settings and you are ready for automated trading. Now all you need to do is to rent a virtual server from your MetaTrader and perform migration. Renting a server is very easy and managing it does not take any effort.

 $https://public.bnbstatic.com/image/cms/blog/20210611/1fc26bab-268c-4f78-bca9-85492717fdf3.png|||How\ To\ Convert\ Crypto\ To\ Cash\ Binance: Do\ S\ And\ Don\ Ts\ Of\ ...|||2874\ x\ 1536$ 

Mission Critical Communication (MCX) Market 2022-2027 Global .

VIX® Index Options - Trade Nearly 24hrs a Day - cboe.com

The Best Altcoins to Trade Now. 1. Binance Coin (BNB) BNB is a utility token primarily used to trade and pay fees on its cryptocurrency exchange. The token holder uses it as a form . 2. Cardano (ADA) 3. Chainlink

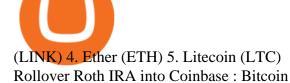

 $https://i1.chainbulletin.com/img/2021/03/shutterstock\_361372472.jpg|||Binance Pay Launches Borderless Zero-Fee Crypto Payments ...|||1500 x 1012$ 

Llc For Coinbase Roth Ira Free Gold IRA Rollover Guide .

A roth is one of the best ways to utilize your tax saving to increase your portfolio value and protect your overall portfolio from fluctuation. What to Lookout For Llc For Coinbase Roth Ira There are some drawbacks to investing in gold IRAs. The main drawback is that the IRA cannot hold both platinum and palladium.

Why Virtual Hosting On The MetaTrader 4 And MetaTrader 5 Is.

Grayscale Digital Large Cap Fund is the crypto pioneer \$\pmu #39\$; first shot at a diversified fund. It owns a piece of five digital currencies. 0.00046552 of Bitcoin 0.00287223 of Ethereum 0.00046802 of.

 $https://g.foolcdn.com/editorial/images/622058/cover\_mf.jpg|||Coinbase~Goes~Public:~'Madness~That~Makes~Sense'~|~The~...|||1920~x~1080$ 

Rating the 7 Cryptos Grayscale Is Focused on. Crypto: Grayscale Bitcoin Trust (GBTC) Source: Useacoin / Shutterstock.com. The Grayscale Bitcoin Investment Trust is the first bitcoin-only publicly . Grayscale Bitcoin Cash Trust (BCHG) Grayscale Ethereum Trust (ETHE) Crypto: Grayscale Ethereum .

It is mainly used in Forex Trading. likewise by now can get a Data For Indian market live data feed in metatrader 4. Mt4india.com mt4 data feed for nse and mcx price are Provided for Just Rs.450 Per Month For all Segments. Download Free Mt4 Software & Dur Mt4 Login Details to Get Mcx Live Charts & Download Free Mt4 Software & Dur Mt4 Login Details to Get Mcx Live Charts & Download Free Mt4 Software & Dur Mt4 Login Details to Get Mcx Live Charts & Download Free Mt4 Software & Dur Mt4 Login Details to Get Mcx Live Charts & Download Free Mt4 Software & Dur Mt4 Login Details to Get Mcx Live Charts & Download Free Mt4 Software & Dur Mt4 Login Details to Get Mcx Live Charts & Dur Mt4 Login Details to Get Mcx Live Charts & Dur Mt4 Login Details to Get Mcx Live Charts & Dur Mt4 Login Details to Get Mcx Live Charts & Dur Mt4 Login Details to Get Mcx Live Charts & Dur Mt4 Login Details to Get Mcx Live Charts & Dur Mt4 Login Details & Dur Mt4 Login Details & Dur

StormGain

https://www.timesofcasino.com/wp-content/uploads/2021/07/How-to-Use-StormGain-Cloud-Miner.jpg|||Cloud Mining: How to Make a Consistent Passive Income|||1400 x 980

 $https://forkast.news/wp-content/uploads/2021/07/FF\_Grayscale-2048x768.jpg|||Grayscale\_Registers\_Large-cap\_Crypto\_Fund\_With\_SEC|||2048\_x\_768||$ 

 $https://cdn.coingape.com/wp-content/uploads/2020/08/20210741/arcane.png|||Grayscale\ Crypto\ Trust\ Fund\ Tops\ \$6\ Billion\ in\ AUM|||1156\ x\ 872$ 

As of 12:30 p.m. ET, Coinbase stock is down 1.6% from yesterday's close, while the overall crypto market has declined 0.7% over the past 24 hours. Earlier today, Coinbase rose as much as 3.5% in .

https://www.buybitcoinworldwide.com/img/kb/gdaxvscoinbase/coinbase.png|||Lowest Trade That Day Coinbase Api Coinbase Transfer ...|||1200 x 777

Download the MetaTrader 5 trading platform for free

https://coincodex.com/en/resources/images/admin/news/905-million-investe/money.jpg:resizeboxcropjpg?158 0x888|||\$905 Million Invested - Crypto Asset Manager Grayscale Had ...|||1579 x 888

https://u.today/sites/default/files/styles/1200x900/public/2021-01/6177.jpg|||Grayscale's Crypto AUM Shrink to \$24.2 Billion As It Loses ...|||1200 x 900

How to Withdraw BRL to My Bank Account Binance Support

MetaTrader 5 Mobile Ignite Trading Academy

Watch free realtime mcx data on mcxdata.in. Free mcx quotes. Gold mcx rate. Silver mcx rate. Crude live price,24rate mcx price, mentha oil rate on mcx, mcx trading holidays 2018

https://yeopaper.com/wp-content/uploads/2021/08/top-9-coins-1.jpg|||Crypto Giant Grayscale Hires Exchange-Traded Funds Pioneer ...|||1365 x 800

https://g.foolcdn.com/editorial/images/657869/stock-investor-tablet-chart-down\_6WUx2f6.jpg|||Why

Coinbase Stock Popped and Dropped Today | The Motley Fool|||2125 x 1411

http://1.bp.blogspot.com/-EnS63NUOgZM/U8cC41coLeI/AAAAAAAAAAAAK/xLHn4v\_dLLs/s1600/nifty.jpg||| INTRADAY SOFTWARE WITH BUY SELL SIGNALS FOR TRADING IN NSE ...|||1341 x 922

StormGain. A relative newcomer to cloud mining services, StormGain is quite unique. On 29 June 2020, the cryptocurrency trading platform announced the launch of its own cloud miner tool. It's free to try,

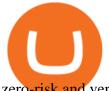

zero-risk and very easy to use.

Grin is the latest darling of cryptocurrency world, a new privacy focused coin with unlimited supply has surprisingly seen support among traditionally altcoin-hostile bitcoin maximalists as well. It is also one of the best cryptocurrencies to mine these days. Hardware needed for Grin mining

https://g.foolcdn.com/editorial/images/615575/silicon-valley-bank-media-kit-photo.jpg|||Silicon Valley Bank's Stake in Coinbase Could Be Worth ...|||4928 x 3264

Best Altcoins 2022 Beginner Guide to Crypto Investing.

MCX: Get Live MCX Share Price & Dr. MCX Live Market Watch .

 $https://bitcoinist.com/wp-content/uploads/2021/07/g0D1u3Up.png|||Grayscale\ Eyes\ DeFi,\ Launches\ First\ DeFi\ Fund\ Crypto\ Surges|||1470\ x\ 925$ 

Grayscale® DeFi Fund - Grayscale®

The below MCX Live Charts and power levels are updated between 9.15 to 9.30 am daily. You can make use of the live charts and power levels to make your own trading decisions. You will get detailed information about MCX Futures, such as MCX Commodities Futures live quotes / prices and real-time 5 min, 1 hour, historical chart, buy & prices are updated between 9.15 to 9.30 am daily. You can make use of the live charts and power levels are updated between 9.15 to 9.30 am daily. You can make use of the live charts and power levels are updated between 9.15 to 9.30 am daily. You can make use of the live charts and power levels to make your own trading decisions. You will get detailed information about MCX Futures, such as MCX Commodities Futures live quotes / prices and real-time 5 min, 1 hour, historical chart, buy & prices are updated between 9.15 to 9.30 am daily. You can make use of the live charts are updated between 9.15 to 9.30 am daily. You can make use of the live charts are updated between 9.15 to 9.30 am daily. You can make use of the live charts are updated between 9.15 to 9.30 am daily. You can make use of the live charts are updated between 9.15 to 9.30 am daily. You can make use of the live charts are updated between 9.15 to 9.30 am daily. You can make use of the live charts are updated between 9.15 to 9.30 am daily. You can make use of the live charts are updated between 9.15 to 9.30 am daily. You can make use of the live charts are updated between 9.15 to 9.30 am daily. You can make use of the live charts are updated between 9.15 to 9.30 am daily. You can make use of the live charts are updated between 9.15 to 9.30 am daily. You can make use of the live charts are updated between 9.15 to 9.30 am daily. You can make use of the live charts are updated between 9.15 to 9.30 am daily. You can make use of the live charts are updated between 9.15 to 9.30 am daily. You can make use of the live charts are updated between 9.15 to 9.30 am daily. You can make updated between 9.15 to 9.30 am daily are updated by

Grayscale continues to be the largest crypto asset manager, with a total of \$43.5 billion in AUM as of January 3, according to its Twitter. The Grayscale Bitcoin Trust (GBTC) remains their largest.

Coinbase Pro Digital Asset Exchange

https://g.foolcdn.com/editorial/images/657389/a-woman-looking-at-a-set-of-indexes-and-graphs.jpg|||Why Coinbase Global Stock Slid on Monday | The Motley Fool|||2332 x 1286

 $https://bestcryptocurrencytobuy.com/wp-content/uploads/2020/08/tether.usd\_.cover\_-scaled-1920x1280.jpg||| \\ Tether Moves 8\% of Total USDT from Tron to Ethereum - The ...|||1920 x 1280$ 

Under [Wallet], click [Withdraw] - [Fiat], select the currency you want to withdraw, then select [Bank Card (Visa)]. You can see [Instant to your card] shown on your selected card, which indicates that the Visa Direct feature is enabled. Choose your linked card or add a new card to complete your withdrawal.

https://cdn.finex.cz/wp-content/uploads/2018/01/coinbase-nakup-kryptomen.jpg|||Blockchain Coinbase Address Short Sell Crypto Exchange||1437 x 923

https://steemitimages.com/DQmXpL1kYjjEF7ufoeAiUq8fxX4WRayjXjtd1ieQYidF4K7/Screen Shot 2017-12-18 at 3.24.28 AM.png|||How Much Money Is In Bitcoin Futures Why Is My Coinbase ...|||1308 x 1436

 $https://algotrading 101.com/learn/wp-content/uploads/2020/10/portf-1536x786.png|||Coinbase \quad API \quad - \quad A \\ Introduction Guide - AlgoTrading 101 Blog|||1536 x 786$ 

MetaTrader 5 Online Course - Start Learning Today - udemy.com

 $https://cryptoglobe.s3.eu-west-2.amazonaws.com/2020/05/grayscale\_screenshot\_-\_jan\_2019.png|||CryptoInvestmentFirmGrayscaleLaunchesFundDedicated...|||1567 x 815$ 

In MCX, resistance is at 48800 while support is at 47800. Ravi Singh, Vice President & Die Research, Share India Securities Gold prices in MCX have broken the resistance of 48000 where most of .

https://dailycoin.com/wp-content/uploads/2020/08/twitter-gains-of-greyscale.jpg|||New Grayscale Crypto Trusts Trade at Impressive Premium ...|||1600 x 833

Vanguard Roth IRA - Roth IRA Income Limits - Start Saving Today

https://coincodex.com/en/resources/images/admin/news/over-500-million-wa/bitcoin1.jpg:resizeboxcropjpg?1 580x888|||Over \$500 Million Was Invested in Grayscale's Crypto ...|||1580 x 887

Best+altcoin - Image Results

(end of excerpt)